**Photoshop Background Shapes**

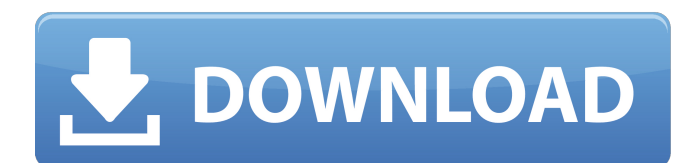

## **Photoshop Background Shapes Free Download Crack Free Registration Code [Latest] 2022**

You can download Adobe Photoshop Elements 9 (\$29.99) or Adobe Photoshop Elements 10 (\$39.99), which includes the same features as Photoshop CS, but has a different user interface. To find more about using Elements, check out Chapter 12. Why Open an Image in Photoshop? Take a look at the opening pages of any book. Many books include screenshots that show a computer screen in the background. Why? What is the purpose of this image? It simply adds a level of computer literacy. Similarly, when you open an image in Photoshop, you're adding computer literacy to your workflow. The image is opened to a new Photoshop document so that it is accessible to other features that you may use in your image-editing process. Opening a photo in Photoshop also exposes it to other features that the original photographer may have applied during the photography session. For example, if you open an image in Photoshop and see an exposure slider or other exposure settings, you're aware that you're dealing with those photo settings and are ready to adjust them if you want. If you're a beginner, I recommend staying within Photoshop or Elements, because they offer a much simpler interface than Photoshop CS and therefore give you the easiest way to learn how to use Photoshop. Opening an Image in Photoshop To open an image in Photoshop, follow these steps: 1. Open the image in the Photoshop application window using the same method that you're accustomed to using. 2. Rightclick on the image and select Open in New Document from the pop-up menu that appears. The image opens in a new Photoshop document. 3. You can use the scrollbar or drag the image with your mouse to move it inside the Photoshop document window. 4. If you're using the manual method, click the New button from the Edit panel in the Photoshop window. Select Open from the Available commands list. A new Photoshop document appears on your desktop. 5. If you're using Elements instead, just drag the image into the image window. You may be prompted to save the Photoshop image with a file name, as described in the section, "Creating a New Photoshop Document." Depending on the nature of your image, you may be prompted to save the file with a different name. Creating a New Photoshop Document The most common, efficient, and straightforward way to edit a photo is to create a new Photoshop document (usually an image window opened in

### **Photoshop Background Shapes Free Download With Product Key Download**

Requirements Operating system - Windows 7, 8, 10, 2019 Windows 10, 2019 Mac OS X 10.12 or later 4 GB RAM 2 GB Space (on hard disk) Intel i5/6 or AMD equivalent 15.6-inch display or larger i7/Radeon 1080 or equivalent GPU Thunderbolt port Graphics Card - NVIDIA (recommended) or AMD Recommended: Adobe Photoshop CC 2019 Recommended: Adobe Creative Cloud app Recommended: Intel Graphics Performance Toolkit In addition to these requirements, you will need a mouse and keyboard (mouse recommended, keyboard optional). Next, we need to download and install the Adobe Photoshop Elements software. To do this, click on this link and then click on the green button Install Adobe Photoshop Elements on this computer. After the installation process is finished, click on Close to close the installation window. Let's install Photoshop Elements. Once we're done with the installation of Photoshop Elements, we will need

to open the application using the system default browser. If you're using Windows 8.1 or later, then use the Windows logo key and type 'programs' or 'apps' and press Enter. This will bring up a search window, use this to find Photoshop Elements. Once the application is open, the main windows will be the workspace that holds all of the tools that you can edit images with. General Panel The first thing you will need to do is select a new workspace. Select New Workspace from the list on the left and then press Enter. This is a simple collection of objects that you can drag around to create new workspaces. At the moment, we will create a new workspace called Imagery. Select the Imagery workspace from the workspace list on the left. On the right side of the workspace window, we will place the basic items that we use to edit images. On the top right corner, we will install the basic tools for image editing. You will see the new layer panel and the menus. Below the Layers Panel is the Imbue, Toolbars and other buttons. In the bottom left corner, we have the History panel where you can see all of the changes that you've made to the image. In the bottom right corner, we have the Window and File panel. Working with Layers 05a79cecff

### **Photoshop Background Shapes Free Download Crack + With Keygen X64**

Q: Using relational operators in list selection I would like to write a list of names from a list and join them into one result list. My code looks like this:  $L_p = [a', b', c',$ 'd'] Lresult =  $[$  for x in Lp: for y in Lp: if x == y: Lresult.append(x +'and'+ y) This leads to the following result: [a and b and a and c] Which I'm not interested in. What I would like to get is: ['a and a and b and c'] I guess I need to use some type of relational operator, but unfortunately the default operator is not the one I'm looking for. Edit After looking through a bit I found the function chain which does what I want with the following example: Lp = ['a', 'b', 'c', 'd'] Lresult = [] chain(Lp, 1) == ['a and a and b and c'] A: You can use string formatting to compose your string: Lresult  $=$ 'and '.join(['%s and %s' % (x, y) for x, y in zip(Lp, Lp[1:]))] This uses the more natural zip(Lp, Lp[1:]) instead of using for x in Lp:. It is also more efficient. Q: inheriting a template class with template argument I am trying to inherit a template class with template argument. I am getting an error saying "error C2955: 'T' : illegal use of class template" and I am not able to figure out what is wrong. Below is the code which I am trying to execute. template class A  $\{$  public: typedef void func $(T,U)$ ;  $\}$ ; template class B : A { public: func(T,T) {} }; int main() { B bl; } A: As mentioned

#### **What's New in the Photoshop Background Shapes Free Download?**

The introduction of the Uber app for passengers and drivers in San Diego this week is a harbinger of a new way for humans to interact with each other. Digital technologies have transformed almost every sector of human activity, but they have not yet touched the way people relate to each other and their communities. A digital economy built on powerful network architectures and artificial intelligence could in fact fundamentally change the way we live and work, but this is still a distant future. If we're going to achieve that future, however, we have to begin to design society not around individual tasks, but around the information flow that powers those tasks. In the same way that the vast majority of interactions we've had so far have been face-toface, so too will the majority of interactions in the future. In fact, by making nonhuman interactions more efficient and more widely available, social technologies could help make these face-to-face interactions more personal and convenient. For example, I use an app called ChatR to communicate with friends and family when I'm out of the house. It's not a perfect tool for certain types of communication, but it works surprisingly well. I can communicate with people who otherwise wouldn't be available to me in person, at times when I want to talk to them, and without them needing to be in the same room. Today, technology is a tool and not a medium, but it is fundamentally altering the way people live, play and work. The most significant transformation has been the emergence of a largely digital "economy" in which different kinds of goods and services can be exchanged through global networks and algorithms. The introduction of the Uber app for passengers and drivers in San Diego this week is a harbinger of a new way for humans to interact with each other. Digital technologies have transformed almost every sector of human activity, but they have not yet touched the way people relate to each other and their communities. A digital economy built on powerful network architectures and artificial intelligence could in fact fundamentally change the way we live and work, but this is still a distant future.

If we're going to achieve that future, however, we have to begin to design society not around individual tasks, but around the information flow that powers those tasks. In the same way that the vast majority of interactions we've had so far have been

# **System Requirements:**

Minimum : Windows 7/Vista Windows 8 Windows 10 Mac OS X 10.10 (macOS 10.12) Processor: 2.3 GHz dual core or faster 4 GB RAM 2 GB Graphics Card 15 GB Free Hard Drive Space DVD-ROM drive Sound Card DirectX 9.0c Connection: Broadband Internet connection Keyboard: Microsoft Natural (Gamepad) Wired (Gamepad

[https://networny-social.s3.amazonaws.com/upload/files/2022/07/UKR7fVc883k9Dg](https://networny-social.s3.amazonaws.com/upload/files/2022/07/UKR7fVc883k9DgcG5gAz_01_e933bc2c27a872f4fff26a5d1db95868_file.pdf) [cG5gAz\\_01\\_e933bc2c27a872f4fff26a5d1db95868\\_file.pdf](https://networny-social.s3.amazonaws.com/upload/files/2022/07/UKR7fVc883k9DgcG5gAz_01_e933bc2c27a872f4fff26a5d1db95868_file.pdf) <https://teenmemorywall.com/20-best-free-tutorials-for-photoshop-cs6-2018/> [http://chilemosaico.cl/nik-software-39s-color-efex-pro-4-free-download-for](http://chilemosaico.cl/nik-software-39s-color-efex-pro-4-free-download-for-photoshop-cc/)[photoshop-cc/](http://chilemosaico.cl/nik-software-39s-color-efex-pro-4-free-download-for-photoshop-cc/) [https://www.probnation.com/upload/files/2022/07/OmRbU4jD4dWtkFhJTcy1\\_01\\_5](https://www.probnation.com/upload/files/2022/07/OmRbU4jD4dWtkFhJTcy1_01_54095e42e3eab31ecd2fae4d26f733c2_file.pdf) [4095e42e3eab31ecd2fae4d26f733c2\\_file.pdf](https://www.probnation.com/upload/files/2022/07/OmRbU4jD4dWtkFhJTcy1_01_54095e42e3eab31ecd2fae4d26f733c2_file.pdf) <https://mandarinrecruitment.com/system/files/webform/dervan208.pdf> <http://marqueconstructions.com/2022/07/01/tt-tamil-fonts-download-free-pdf-writer/> [http://periodistasagroalimentarios.org/advert/bildbearbeitungsprogramm-im-web](http://periodistasagroalimentarios.org/advert/bildbearbeitungsprogramm-im-web-photoshopalternative-com/)[photoshopalternative-com/](http://periodistasagroalimentarios.org/advert/bildbearbeitungsprogramm-im-web-photoshopalternative-com/) [https://greenteam-rds.com/photoshop-elements-2020-free-download-full-version](https://greenteam-rds.com/photoshop-elements-2020-free-download-full-version-document-70-414/)[document-70-414/](https://greenteam-rds.com/photoshop-elements-2020-free-download-full-version-document-70-414/) [https://ozosanacr.com/wp](https://ozosanacr.com/wp-content/uploads/2022/07/Download_52_Free_Photoshop_Patterns.pdf)[content/uploads/2022/07/Download\\_52\\_Free\\_Photoshop\\_Patterns.pdf](https://ozosanacr.com/wp-content/uploads/2022/07/Download_52_Free_Photoshop_Patterns.pdf) <https://ebs.co.zw/advert/photoshop-adobe-photoshop-cc-crack/> <https://amoserfotografo.com/advert/tres/> [https://teenmemorywall.com/wp](https://teenmemorywall.com/wp-content/uploads/2022/07/Free_pattern_packs__Adobe_Photoshop.pdf)[content/uploads/2022/07/Free\\_pattern\\_packs\\_\\_Adobe\\_Photoshop.pdf](https://teenmemorywall.com/wp-content/uploads/2022/07/Free_pattern_packs__Adobe_Photoshop.pdf) <https://shielded-taiga-18165.herokuapp.com/hespyel.pdf> [https://www.mymbbscollege.com/14-most-popular-photoshop-presets-you-can](https://www.mymbbscollege.com/14-most-popular-photoshop-presets-you-can-download-today/)[download-today/](https://www.mymbbscollege.com/14-most-popular-photoshop-presets-you-can-download-today/) <https://www.mehdmv.com/wp-content/uploads/2022/07/heywmelo.pdf> <http://mentalismminds.com/adobe-photoshop-mix-2-0-2/> <https://ideaboz.com/2022/07/01/adobe-photoshop-brushes-xp/> <https://shalamonduke.com/wp-content/uploads/2022/07/brayjony.pdf> <https://ctago.org/free-photoshop-tree-brushes-psd/> [https://www.cyclinguk.org/system/files/webform/access-bikes-2022-23/where-to](https://www.cyclinguk.org/system/files/webform/access-bikes-2022-23/where-to-download-photoshop-plugin-for-free.pdf)[download-photoshop-plugin-for-free.pdf](https://www.cyclinguk.org/system/files/webform/access-bikes-2022-23/where-to-download-photoshop-plugin-for-free.pdf)